# 令和5年度 基本情報技術者試験 科目 B 公開問題

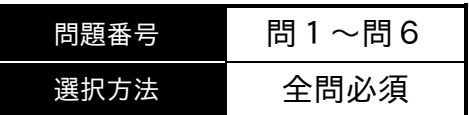

注意事項

1. 実際の試験は20問で構成されますが,そのうちの6問を公開しています。

# 2. 問題に関する質問にはお答えできません。文意どおり解釈してください。

# 擬似言語の記述形式(基本情報技術者試験用)

擬似言語を使用した問題では,各問題文中に注記がない限り,次の記述形式が適用され ているものとする。

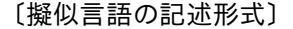

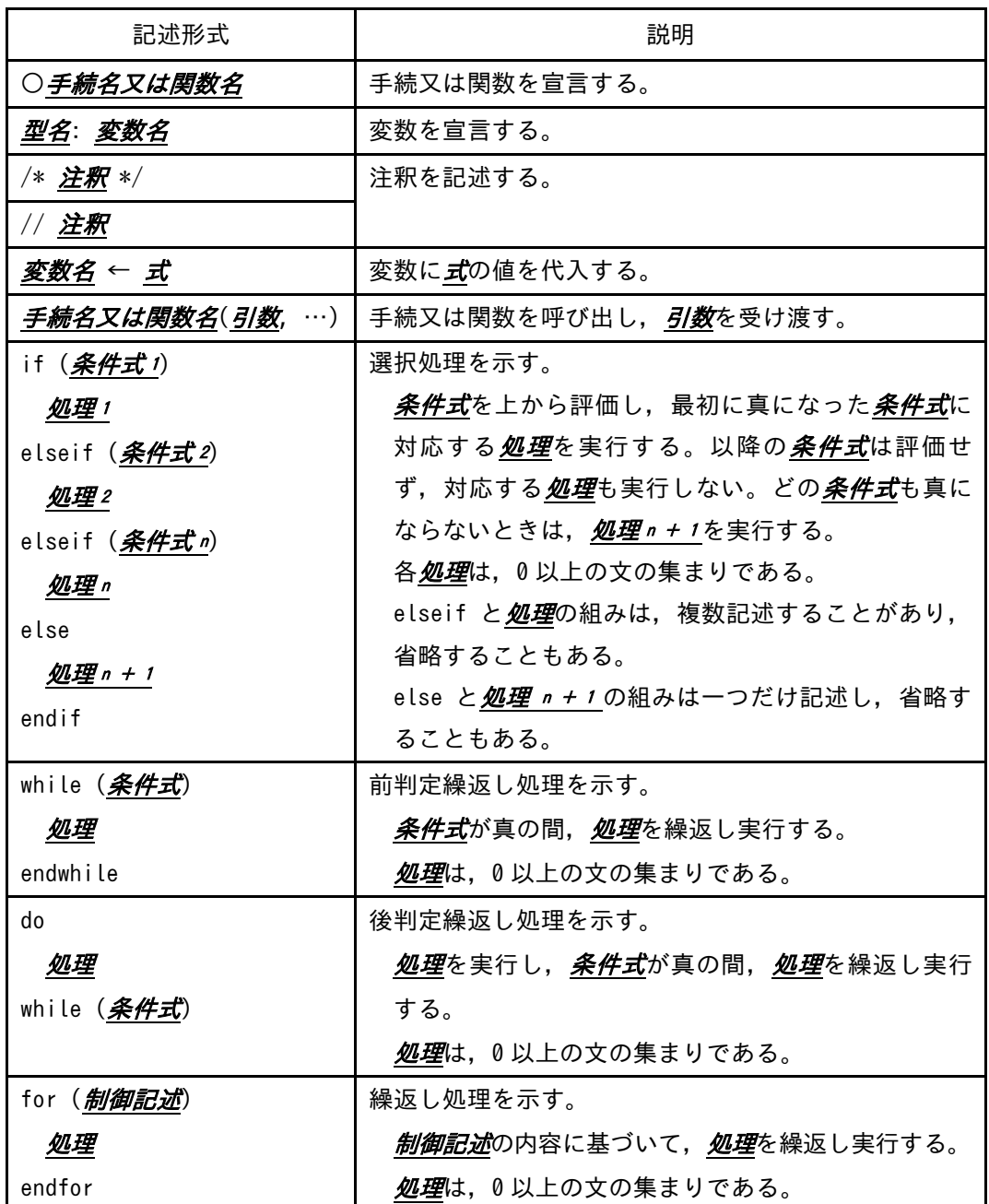

〔演算子と優先順位〕

| 演算子の種類 |     | 演算子                              | 優先度 |
|--------|-----|----------------------------------|-----|
| 式      |     |                                  | 高   |
| 単項演算子  |     | $not + -$                        |     |
| 二項演算子  | 乗除  | mod $\times$ $\div$              |     |
|        | 加減  | ┿                                |     |
|        | 関係  | $\neq$ $\leq$ $\geq$ $\lt$ = $>$ |     |
|        | 論理積 | and                              |     |
|        | 論理和 | 0r                               | 低   |

注記 演算子 . は,メンバ変数又はメソッドのアクセスを表す。 演算子 mod は. 剰余算を表す。

#### 〔論理型の定数〕

true, false

#### 〔配列〕

配列の要素は, "["と"]"の間にアクセス対象要素の要素番号を指定することでア クセスする。なお,二次元配列の要素番号は,行番号,列番号の順に","で区切って 指定する。

 $"$ {"は配列の内容の始まりを, "}"は配列の内容の終わりを表す。ただし, 二次元 配列において,内側の"{"と"}"に囲まれた部分は,1 行分の内容を表す。

〔未定義,未定義の値〕

変数に値が格納されていない状態を, "未定義"という。変数に"未定義の値"を代 入すると,その変数は未定義になる。

問1 次のプログラム中の a と b に入れる正しい答えの組合せを, 解答群の中から選べ。ここで, 配列の要素番号は1から始まる。  $\geq$  b

関数 findPrimeNumbers は,引数で与えられた整数以下の,全ての素数だけを格納 した配列を返す関数である。ここで,引数に与える整数は 2 以上である。

〔プログラム〕

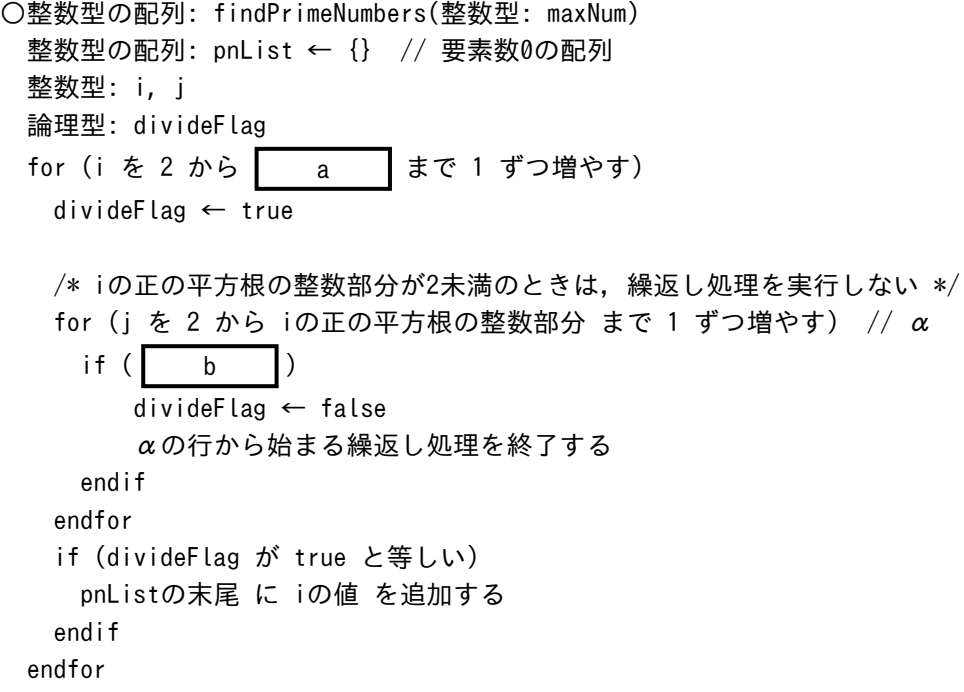

return pnList

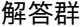

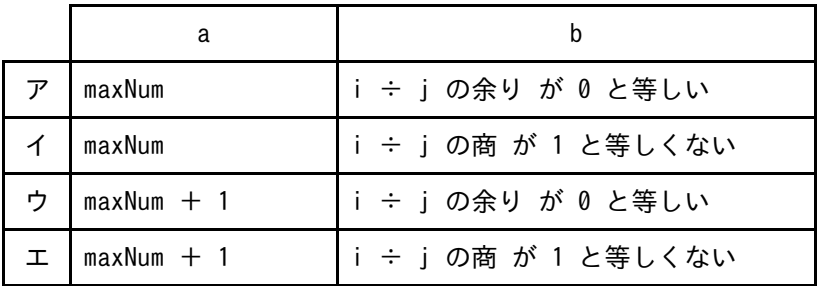

問2 次の記述中の に入れる正しい答えを,解答群の中から選べ。

次のプログラムにおいて,手続 proc2 を呼び出すと, のサイン の順に出力され る。

# 〔プログラム〕 ○proc1() "A" を出力する proc3() ○proc2() proc3() "B" を出力する proc1() ○proc3()

"C" を出力する

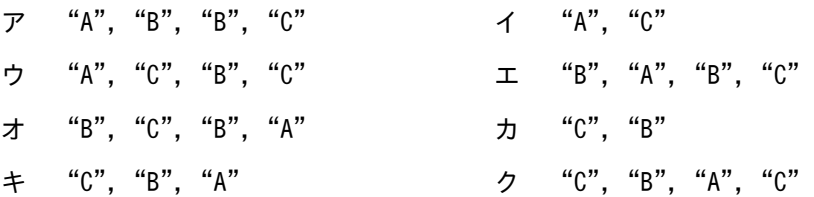

問3 次の記述中の | ころれる正しい答えを、解答群の中から選べ。ここで, 配列の要素番号は 1 から始まる。

次の手続 sort は,大域の整数型の配列 data の,引数 first で与えられた要素番号 から引数 last で与えられた要素番号までの要素を昇順に整列する。ここで,first < last とする。手続 sort を sort(1, 5) として呼び出すと,/\*\*\* α \*\*\*/ の行を最 初に実行したときの出力は"–––––––––––––"となる。

```
〔プログラム〕
```
大域: 整数型の配列: data ← {2, 1, 3, 5, 4}

```
○sort(整数型: first, 整数型: last)
  整数型: pivot, i, j
 pivot ← data[(first + last) ÷ 2 の商]
   i ← first
  j ← last
  while (true)
   while (data[i] < pivot)i \leftarrow i + 1 endwhile
   while (pivot \langle data[j])
     j \leftarrow j - 1 endwhile
    if (i ≧ j)
      繰返し処理を終了する
    endif
    data[i]とdata[j]の値を入れ替える
   i \leftarrow i + 1i \leftarrow i - 1endwhile
 dataの全要素の値を要素番号の順に空白区切りで出力する /*** α ***/
  if (first \lt i - 1)
   sort(first, i - 1)
  endif
 if (j + 1 < last)
   sort(j + 1, last)
  endif
```
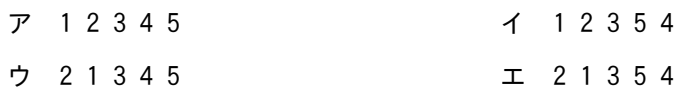

問4 次の記述中の はし入れる正しい答えを、解答群の中から選べ。ここで, 配列の要素番号は 1 から始まる。

関数 add は,引数で指定された正の整数 value を大域の整数型の配列 hashArray に 格納する。格納できた場合は true を返し,格納できなかった場合は false を返す。 ここで,整数 value を hashArray のどの要素に格納すべきかを,関数 calcHash1 及び calcHash2 を利用して決める。

手続 test は, 関数 add を呼び出して, hashArray に正の整数を格納する。手続 test の処理が終了した直後の hashArray の内容は, ノ マある。

〔プログラム〕

大域: 整数型の配列: hashArray

```
○論理型: add(整数型: value)
   整数型: i ← calcHash1(value)
 if (hashArray[i] = -1)
    hashArray[i] ← value
    return true
  else
    i ← calcHash2(value)
   if (hashArray[i] = -1)
      hashArray[i] ← value
      return true
    endif
  endif
  return false
○整数型: calcHash1(整数型: value)
   return (value mod hashArrayの要素数) + 1
○整数型: calcHash2(整数型: value)
   return ((value + 3) mod hashArrayの要素数) + 1
Otest()hashArray ← {5 \times 0 - 1}add(3) add(18)
  add(11)
```
## 解答群

 $\mathcal{P}$  {-1, 3, -1, 18, 11}  $\begin{array}{ccc} -1, & 11, & -1, & 3, & -1 \end{array}$  $\uparrow$  {-1, 11, -1, 18, -1}  $\perp$  {-1, 18, -1, 3, 11}  $\pi$  {-1, 18, 11, 3, -1}

問5 次のプログラム中の a と b に入れる正しい答えの組合せを, 解答群の中から選べ。ここで, 配列の要素番号は1から始まる。  $\vert \xi \vert$ 

コサイン類似度は,二つのベクトルの向きの類似性を測る尺度である。関数 calcCosineSimilarity は、いずれも要素数が n(n≧1) である実数型の配列 vector1 と vector2 を受け取り,二つの配列のコサイン類似度を返す。配列 vector1 が {a1, a<sub>2</sub>, …, a<sub>n</sub>}, 配列 vector2 が {b<sub>1</sub>, b<sub>2</sub>, …, b<sub>n</sub>} のとき, コサイン類似度は次の数式で 計算される。ここで,配列 vector1 と配列 vector2 のいずれも, 全ての要素に 0 が格 納されていることはないものとする。

$$
\frac{a_1b_1 + a_2b_2 + \cdots + a_nb_n}{\sqrt{a_1^2 + a_2^2 + \cdots + a_n^2} \sqrt{b_1^2 + b_2^2 + \cdots + b_n^2}}
$$

〔プログラム〕 ○実数型: calcCosineSimilarity(実数型の配列: vector1, 実数型の配列: vector2) 実数型: similarity, numerator, denominator, temp ← 0 整数型: i numerator  $\leftarrow$  0 for (i を 1 から vector1の要素数 まで 1 ずつ増やす) numerator ← numerator + endfor for (i を 1 から vector1の要素数 まで 1 ずつ増やす) temp ← temp + vector1[i]の2乗 endfor denominator ← tempの正の平方根 temp  $\leftarrow$  0 for (i を 1 から vector2の要素数 まで 1 ずつ増やす) temp ← temp + vector2[i]の2乗 endfor denominator ← similarity ← numerator ÷ denominator return similarity a b

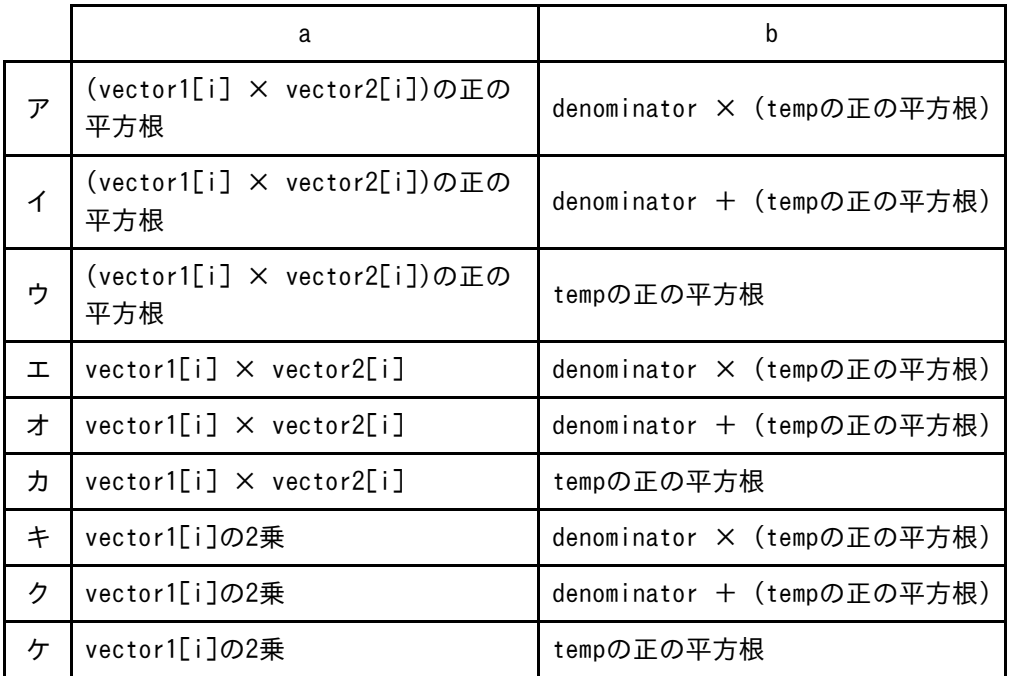

問6 A 社は,放送会社や運輸会社向けに広告制作ビジネスを展開している。A 社は,人 事業務の効率化を図るべく,人事業務の委託を検討することにした。A 社が委託する 業務(以下, B 業務という)を図1に示す。

・採用予定者から郵送されてくる入社時の誓約書,前職の源泉徴収票などの書類を PDF フ ァイルに変換し,ファイルサーバに格納する。 (省略)

#### 図 1 B 業務

委託先候補の C 社は,B 業務について,次のように A 社に提案した。

・B 業務だけに従事する専任の従業員を割り当てる。

・B 業務では,図 2 の複合機のスキャン機能を使用する。

・スキャン機能を使用する際は,従業員ごとに付与した利用者 ID とパスワードをパネルに入 力する。

・スキャンしたデータを PDF ファイルに変換する。

- ・PDF ファイルを従業員ごとに異なる鍵で暗号化して,電子メールに添付する。
- ・スキャンを実行した本人宛てに電子メールを送信する。

・PDF ファイルが大きい場合は,PDF ファイルを添付する代わりに,自社の社内ネットワーク 上に設置したサーバ(以下, B サーバという)<sup>1</sup>に自動的に保存し, 保存先の URL を電子メ ールの本文に記載して送信する。

注 <sup>1)</sup> B サーバにアクセスする際は,従業員ごとの利用者 ID とパスワードが必要になる。 図2 複合機のスキャン機能(抜粋)

A 社は,C 社と業務委託契約を締結する前に,秘密保持契約を締結した。その後,C 社に質問表を送付し,回答を受けて,業務委託での情報セキュリティリスクの評価を 実施した。その結果,図 3 の発見があった。

- ・複合機のスキャン機能では,電子メールの差出人アドレス,件名,本文及び添付ファイル 名を初期設定 <sup>1)</sup>の状態で使用しており,誰がスキャンを実行しても同じである。
- ・複合機のスキャン機能の初期設定情報はベンダーの Web サイトで公開されており, 誰でも 閲覧できる。
- 注 $1$ ) 複合機の初期設定は C 社の情報システム部だけが変更可能である。

#### 図 3 発見事項

そこで,A 社では,初期設定の状態のままでは A 社にとって情報セキュリティリス クがあり,初期設定から変更するという対策が必要であると評価した。

設問 対策が必要であると A 社が評価した情報セキュリティリスクはどれか。解答群の うち,最も適切なものを選べ。

- ア B 業務に従事する従業員が,攻撃者からの電子メールを複合機からのものと信 じて本文中にある URL をクリックし,フィッシングサイトに誘導される。その結 果,A 社の採用予定者の個人情報が漏えいする。
- イ B 業務に従事する従業員が,複合機から送信される電子メールをスパムメール と誤認し,電子メールを削除する。その結果,再スキャンが必要となり,B 業務 が遅延する。
- ウ 攻撃者が,複合機から送信される電子メールを盗聴し,添付ファイルを暗号化 して身代金を要求する。その結果,A 社が復号鍵を受け取るために多額の身代金 を支払うことになる。
- エ 攻撃者が,複合機から送信される電子メールを盗聴し,本文に記載されている URL を使って B サーバにアクセスする。その結果, A 社の採用予定者の個人情報 が漏えいする。

[ メ モ 用 紙 ]

[ メ モ 用 紙 ]

試験問題に記載されている会社名又は製品名は,それぞれ各社の商標又は登録商標です。

なお,試験問題では, $M$  及び ® を明記していません。

©2023 独立行政法人情報処理推進機構